Linux

13 ISBN 9787121229234

出版时间:2014-6

页数:392

版权说明:本站所提供下载的PDF图书仅提供预览和简介以及在线试读,请支持正版图书。

作者:河源职业技术学院,深圳信盈达电子有限公司,周永福,李令伟

www.tushu000.com

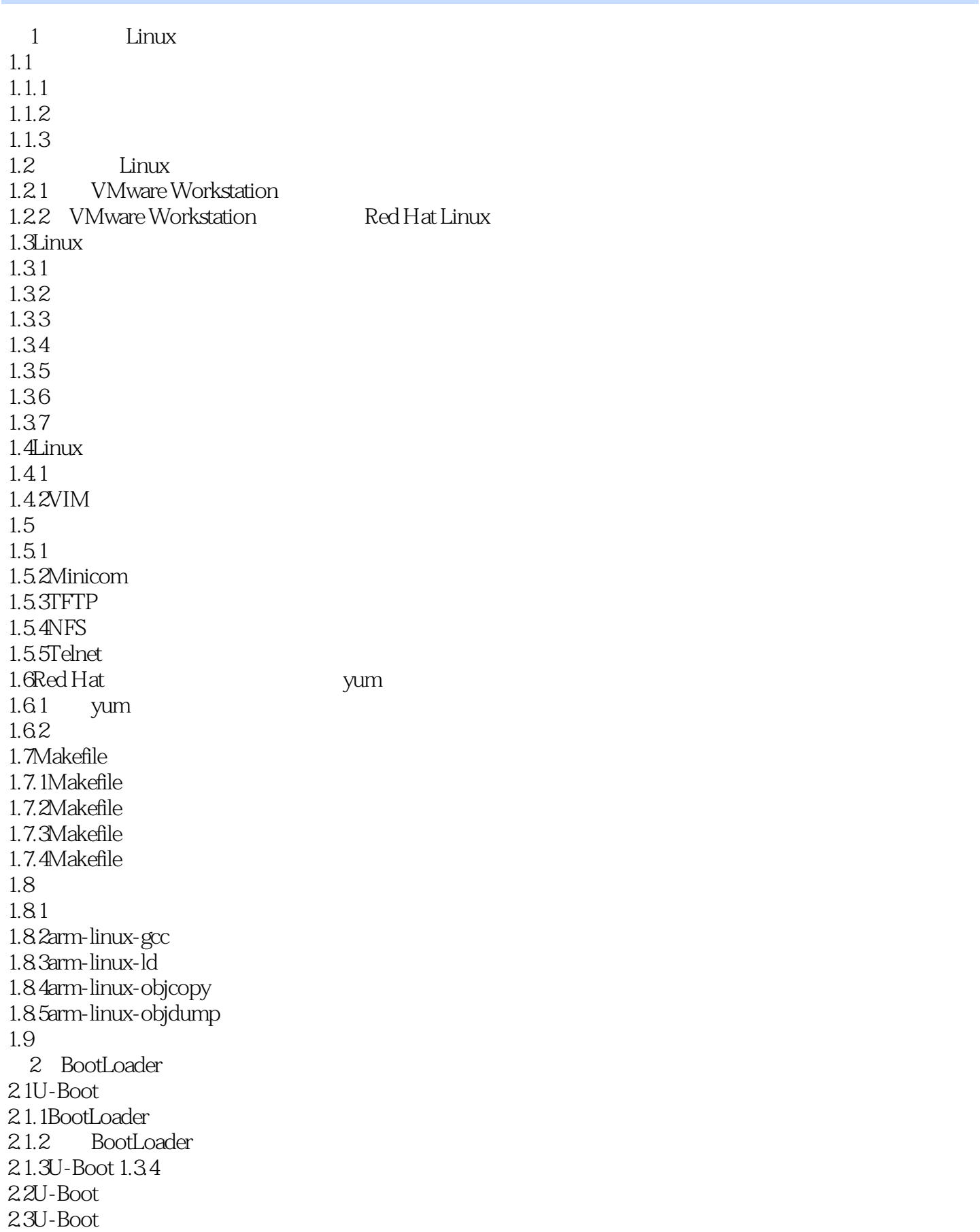

231  $232U-Boot$  $24U-foot$  $25U-Boot$  $25.1U-Boot$ 2.5.2BootLoader  $26U-Boot$ 26.1gd  $26.2<sub>od</sub>$ 263 264 265 3 Linux 3.1 Linux  $31.1$ Linux  $31.2$  $31.3$ setup\_arch $()$  $31.4$ rest\_init() 31.5  $3.1.6$ 3.2Linux 33Linux 331 Kconfig 33.2Linux Makefile 34 S3C2440 35  $4<sub>1</sub>$ 4.1 Linux  $42$ <br> $43$ Busybox  $4.3.1$ Busybox  $4.3.2$ Busybox  $433POSIX$ 4.4 Linux 4.4.1 Busybox 442 443 NFS 5 Linux  $5.1$  $52$ 5.3  $54$  $55$ 5.6Linux 5.7  $\frac{58}{581}$ non-preemptive kernel : 5.8.2 preemptive kernel : 5.83

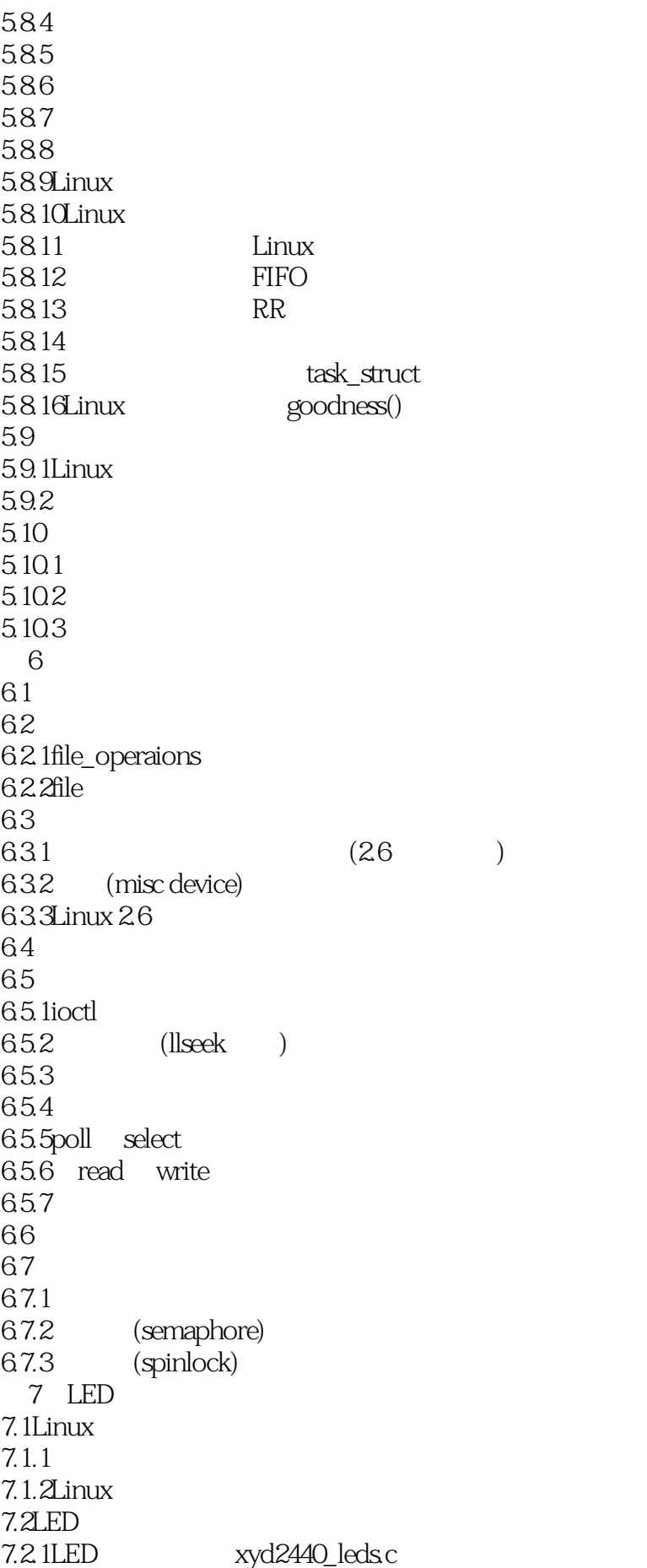

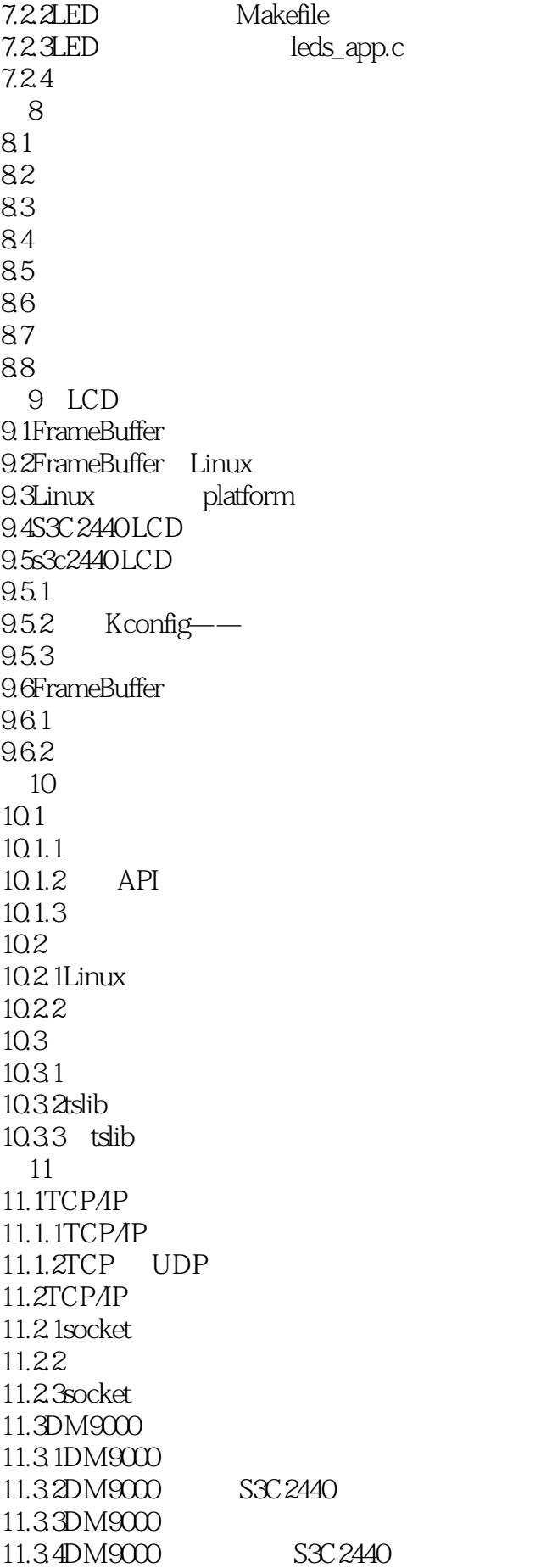

11.4DM9000 11.4.1<br>abuff net\_device  $11.42$ 11.4.3dm9000\_netdev\_ops dm9000\_ethtod\_ops 11.44 11.45 11.4.6probe  $11.4$   $T$ remove 11.48 12 Qt Creator QT  $12.1$  $12.2$ 12.3Qt Creator 12.4Qt Ctreator ARM 12.5 ARM Qt4 第13章产品封装、发布 13.1Linux  $13.2$ Linux 13.3 Linux 13.4 13.4.1 Cramfs 1342 JFFS2 1343 YAFFS2 14 6410 Linux 14.1 14.2  $14.3$  U-Boot 14.3.1 U-Boot 14.32 14.4 NAND Flash  $14.4.1$  Linux SD 14.4.2 Linux NAND Flash  $14.5$ 14.5.1 14.5.2 SD ALinux A.1S3C2440 A.2S3C2440  $A.21$  $A.22$  $A.23$  $A.24JTAG$ A.25GPIO  $A.26$  $A.27$  $A.28A/D$   $D/A$ A.2.9 Flash  $A.2.10SD$ A.2.11SDARM

A.2.12NOR Flash A.2.13NAND Flash A.2.14USB  $A.215$  $A.216$ A.2.17LCD CMOS  $A.218$ A.2.19 BJTAG CJ-Link DLinux

本站所提供下载的PDF图书仅提供预览和简介,请支持正版图书。

:www.tushu000.com